## cisco linksys router instructions

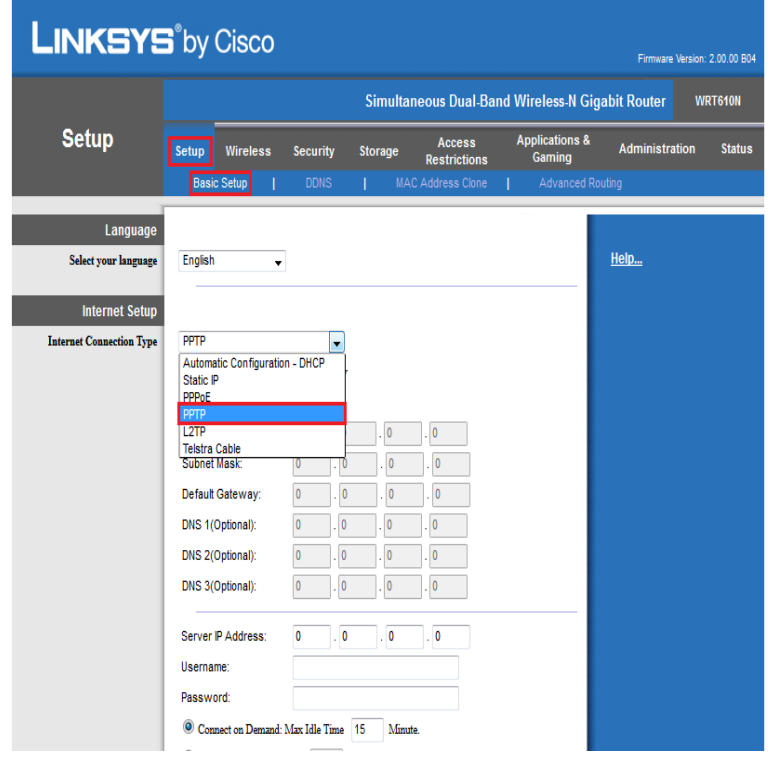

8 Sep - 5 min - Uploaded by nickscomputerfix In this video learn how to setup your linksys wireless router quick and easy. Configure and.Configuration for Linksys routers: E, E, E, E, E, WRTn. Access the router's browser-based utility. Log into your router's browser-based utility by entering into a browser. Go to the "Setup" menu. Go to the "Basic Setup" page. Enter the first DNS resolver. Save your settings.Instructions. Visit the router's IP address in a new browser window. http:// is the default Linksys router IP address. Enter the Network password. The "Enter Network Password" window will appear. Type in OpenDNS addresses in Static DNS 1 and Static DNS 2 fields. Click Save Settings button.One of the most popular router brands on the market is the Linksys router. Despite this popularity; however, end-users are commonly challenged to setup the.Linksys E Wireless-N Router Configuration Guide. Page 2 Opt out of the Cisco Connect. . Cisco connect is a utility that comes with the router.How to Configure a Linksys Router. Are you trying to set up a home network with your brand new Linksys router? You'll want to make sure that you set it up.Linksys Easy Connect (see Answer ID for more information), or. 2. The Linksys Setup Wizard CD-ROM software that came with your Linksys. Router.Steps to configure a Cisco/Linksys router to connect with PPPoE.Note: Before you connect a Linksys router to a Linksys.Linksys Wireless Router. Page 1 of 22 nescopressurecooker.com .pdf. Linksys Wireless Router. Configuration and Installation Guide. Version Linksys is a registered trademark or trademark of Cisco .. of your small office network, the connection-redundant Linksys 10/ 8-Port VPN Router gives you.Setting up the Linksys E/E Router through a Browser. First, make sure that you have followed any steps needed to configure your.Linksys WRT54G Wireless-G Broadband Router. Begin setup of your Linksys Wireless Router by first plugging in the power. Give it 10 seconds or so to initialize.This Application Note guides the ClipMail user through the Linksys EtherFast Cable / DSL Router configuration process by using a simple dial up connection.Linksys is a registered trademark or trademark of Cisco. Systems, Inc. and/or its Chapter 4: Connecting the Wireless-G Broadband Router. 8. Overview. 8.Since Linksys routers are meant to provide quick access to their provided network, you can connect the router to your Cisco: Linksys WRT54G User Guide.The Cisco Linksys-E router is considered a wireless router because it offers WiFi connectivity. WiFi, or simply wireless, allows you to connect various.A Linksys router does not need to be installed. Because of this, connecting a Linksys router to your Time Warner cable modem is simple and.I'm having problems using my Linksys Wireless B router. I have 3 roommates and all 4 of our laptops are unable to use the wireless internet.Cisco's Linksys routers use a consistent administrative setup screen. If you're setting up a Linksys router, it's important to protect your network's security by.